## **Интерфейс IDE**

 Разработан фирмой Western Digital в 1986 году. В переводе с английского Integrated Drive Electronics — «электроника, встроенная в привод». Стандарт АТА определяет интерфейс между контроллером и накопителем, а также передаваемые по нему команды. Интерфейс имеет 8 регистров, занимающих 8 адресов в пространстве ввода-вывода. Ширина шины данных - 16 бит. Количество каналов, присутствующих в системе, может быть больше 2. К каждому каналу можно подключить 2 устройства (master и slave). Максимальная длина кабеля может достигать 46 см.

## **От PIO к DMA**

PIO (англ. Programmed input/output — программный ввод-вывод)

DMA (англ. Direct memory access — прямой доступ к памяти).

При использовании PIO считыванием данных с диска управлял центральный процессор компьютера, что приводило к потерям производительности. По причине этого компьютеры, использовавшие интерфейс ATA, проигрывали в производительности дисковой системы, компьютерам, использовавшим дорогостоящие на тот момент SCSI интерфейсы. Введение DMA существенно снизило затраты процессорного времени на операции с диском.

Потоком данных управляет накопитель. Считывание данных в память или из памяти происходит следующим образом: Жёсткий диск выдаёт сигнал запроса DMARQ (request) на операцию DMA контроллеру. Если операция DMA возможна, контроллер выдаёт сигнал DMACK (ack) и жёсткий диск инициирует передачу данных посредством регистра DATA, с которого они передаются в память. Для осуществленния DMA взаимодействия его поддержка должна быть одновременно BIOS, контроллером и операционной системой.

# **UltraDMA 2 (UDMA 33)**

Этот режим имеет временные характеристики DMA Mode 2. Двойное увеличение скорости достигается тем, что данные передаются и по переднему, и по заднему фронту сигнала DIOR/DIOW. Для повышения надежности введена проверка на чётность CRC.

### **Последовательность дейстивй при адресации CHS (Cylinder Head Sector)**

- блок головок устанавливается позиционером на требуемую дорожку (Cylinder)
- выбирается требуемая головка (Head)
- считывается информация из требуемого сектора (Sector) **LBA (Logical Block**

#### **Address)**

Оригинальная спецификация АТА описывала 28-битный режим адресации, что позволяло адресовать 228 (268 435 456) секторов по 512 байт каждый (максимальная ёмкость 137 Гб). В давние времеа BIOS поддерживал до 7,88 ГиБ (8,46 Гб), допуская максимум 1024 цилиндра, 256 головок и 63 сектора. Это ограничение на число цилиндров/головок/секторов CHS (Cyllinder-Head-Sector) в сочетании со стандартом ATA ограничевало объем адресуемого пространства до 528 Мб. Для преодоления этого ограничения была введена схема адресации LBA (Logical Block Address), позволившая адресовать до 7,88 ГиБ. Со временем и это ограничение было снято, что позволило адресовать сначала 32 ГиБ, а затем и все 128 ГиБ, используя все 28 разрядов (в АТА-4) для адресации сектора. Запись 28-битного числа организована путём записи его частей в соответствующие регистры накопителя (с 1 по 8 бит в 4-й регистр, 9-16 в 5-й, 17-24 в 6-й и 25-28 в 7-й).

Адресация регистров организована при помощи трёх линий DA0-DA2. Первый регистр с адресом 0 является 16-разрядным и используется для передачи данных между диском и контроллером. Остальные - 8-битные, используются для управления.

 На сегодня спецификация ATA описывает 48-битную адресацию, расширяя таким образом возможный предел до 128 ПиБ (144 петабайт).

.ide td:first-child{text-align:right;} .ide th{text-align:center;} **Разводка Parallel ATA**

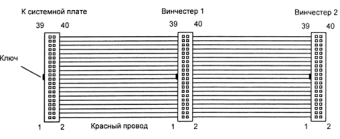

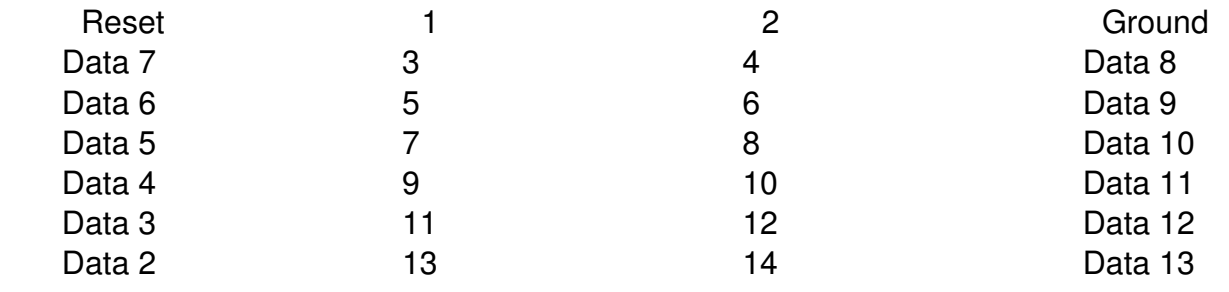

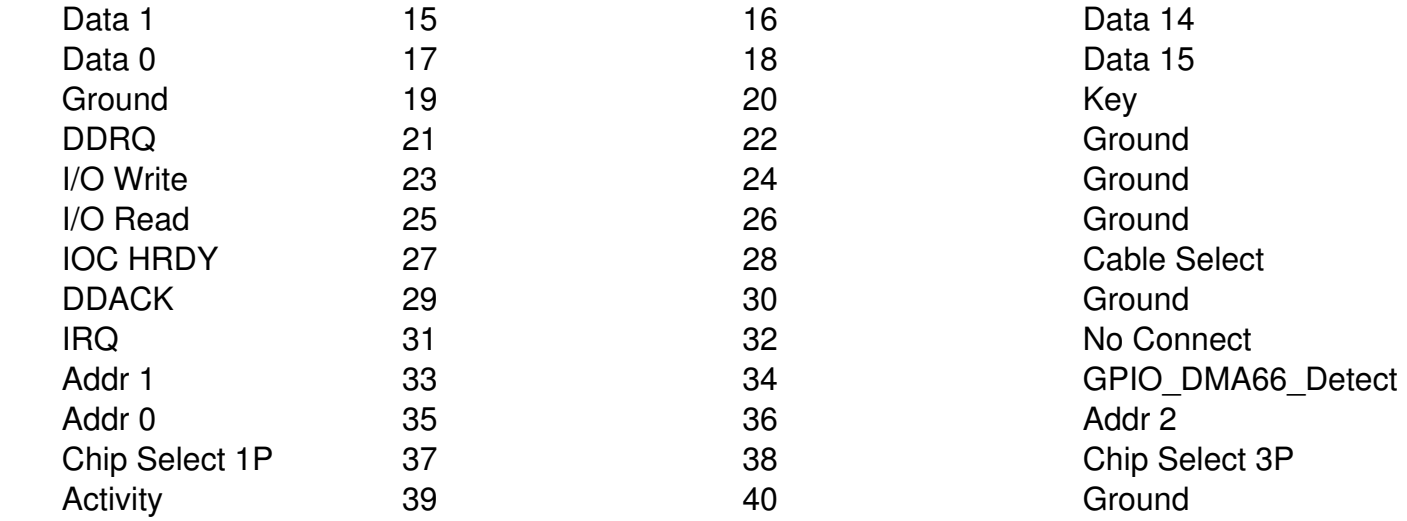

Для подключения дисков так-же существуют 80-жильные кабели. Их отличие состоит в том, что к 40-ка проводникам добавлено 40 дополнительных заземляющих жил. Таким образом вместо семи проводников заземления их стало 47. Скорость передачи возросла до 66 МБ/с (мегабайт в секунду).

#### **Cable select**

«выбор, определяемый кабелем» - опциональная функция, впервые описаная спецификацией ATA-1, стала получила широкое распространение с введением спецификации ATA-5. Позволяет исключить необходимость в перемычках на дисках при любых переподключениях. При установке привода в режим cable select, он автоматически устанавливается как ведущий или ведомый в зависимости от своего местоположения на шлейфе. Для обеспечения возможности определения этого местоположения у такого шлейфа контакт 28 (CSEL) должен быть подключен только к одному из разъёмов жеского диска, как правило к среднему (серому). Контроллер заземляет этот контакт. Привод с заземлённым контактом (логический 0) устанавливается ведущим, в противном же случае (высокоимпедансное состояние) ведомым.

Стандарт также требует использования разъёмов разных цветов, для более простой идентификации их как производителем, так и сборщиком. Синий разъём предназначен для подключения к контроллеру, чёрный — к ведущему устройству, серый — к ведомому.